## **wForm**

El control wForm es el contenedor estándar para el tratamiento de formularios, equivale a <form> de [HTML](https://www.w3schools.com/html/html_forms.asp).

Puede contener cualquier control de edición de datos, para una vez realizado el submit enviar el valor de todos los controles a nuestro CGI para poder tratarlos.

Para realizar en envió (submit) sera necesario añadir un [wButton](https://nefele.dev/wiki/controles/wbutton) con la propiedad **lSubmit** a .T., solo puede existir un botón submit en cada formulario, también podemos asignarle la funcionalidad submit a un [wEdit](https://nefele.dev/wiki/controles/wedit) que este en el formulario.

Normalmente en los formularios HTML cuando en un campo de texto pulsamos **[Intro]** se ejecuta el submit de dicho formulario. En Néfele, al pulsar **[Intro]** pasamos el foco al siguiente control, excepto que dicho [wEdit](https://nefele.dev/wiki/controles/wedit) tenga su propiedad **lSubmit** a .T., asignándola directamente o utilizando el método **:SetSubmit()**, en ese caso se ejecutaría el submit del formulario al pulsar **[Intro]** en dicho control.

El ultimo control de un Formulario provoca el submit al pulsar [Intro] tenga o no la propiedad lSubmit.

El Submit enviara al CGI un parámetro por cada control, siempre que tengan algún valor, por ejemplo los [wCheckBox](https://nefele.dev/wiki/controles/wcheckbox) si están a False no se envía ningún parámetro, por eso es muy practico utilizar le método [oCGI:GetCGIValue](https://nefele.dev/wiki/ocgi/getcgivalue) con el parámetro **xdefault** con el valor que nos debe retornar en caso de que no venga.

Los controles que permitan múltiples valores, retornaran un array por lo que es más apropiado tratarlos con [oCGI:GetCGIArray](https://nefele.dev/wiki/ocgi/getcgiarray).

En HTML los controles que estén **disabled**, por defecto no se envían en el submit, tengan o no valor. En Néfele si tiene valor se tratan como al resto de controles.

Por defecto se le asigna el foco al primer control del Formulario que permita edición, si queremos que sea otro deberemos indicarlo en la propiedad **lAutoFocus** de dicho control, y habilitar la propiedad **lNoAutoFocus** del Formulario.

Cuando en el formulario se utilicen controles que necesiten enviar algo más que texto, sera necesario habilitar la propiedad **lFormData** del formulario, si los controles que lo necesitan son de Néfele no sera necesario hacerlo ya que ellos mismo lo asignaran si es necesario.

#### **Ejemplo de uso**

```
 WITH OBJECT WBevel():New(:WO)
  :cTitle := "Introduzca Usuario y Contraseña"
  :cTitleAlign := xc_Center
  WITH OBJECT WForm():New(:WO)
    :cFunction := "visparam"
```

```
:aParams := {{"control","cadena de control"}}
    WITH OBJECT WEdit():New(:WO)
      :cId := "usuario"
      :cHint := "Usuario"
      :cIcon := "person"
      :SetRequired()
      :Create()
    END WITH
    WITH OBJECT WEdit():New(:WO)
      :cId := "password"
      :cHint := "Password"
      :cIcon := "vpn_key"
      :SetPassword()
      :SetRequired()
      :Create()
    END WITH
    WITH OBJECT WButton():New(:WO)
      :lSubmit := .T.
      :cText := "Enviar"
      :Create()
    END WITH
    :Create()
 END WITH
  :Create()
END WITH
```
#### **Control de reenvió de formularios**

Para evitar que el usuario provoque el reenvío del formulario, porque de más de una vez al summit o porque de al botón atrás del navegador, hemos de habilitar la propiedad ::lUniqueId de forma que cada wForm se generará con un identificador único por cada llamada que se realice al CGI.

Luego en el Método de nuestro CGI que ha de procesar el summit del formulario controlaremos primero la validez del identificador del wForm, para lo que utilizaremos la función [nfl\\_ChkFormUID](https://nefele.dev/wiki/funciones/nfl_chkformuid) que nos retornara .T. o .F. dependiendo de si el identificador es valido o no.

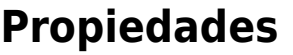

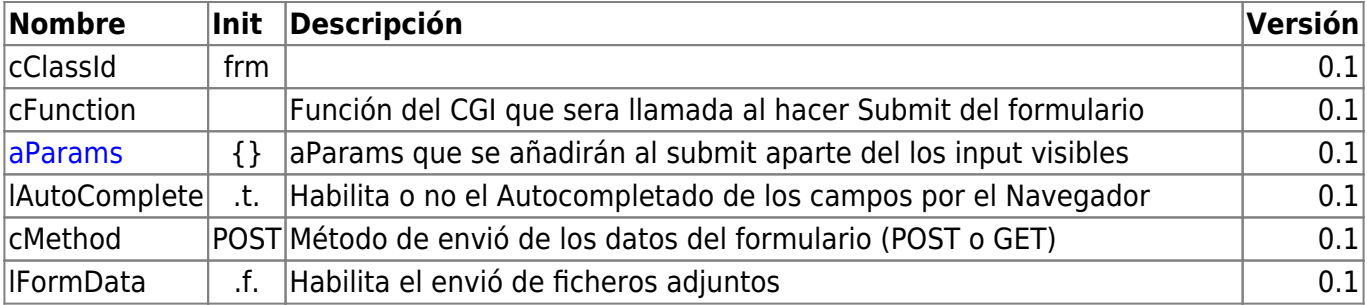

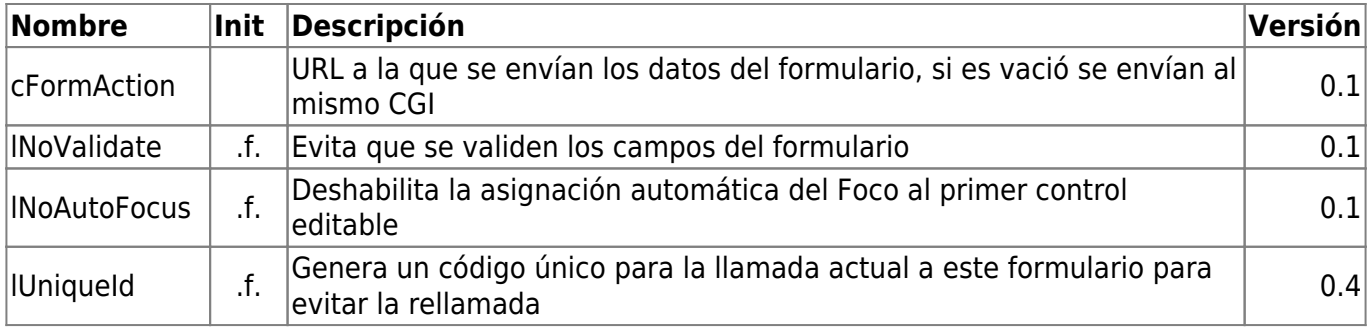

#### **Hereda de...**

# **wControl**

#### **Propiedades**

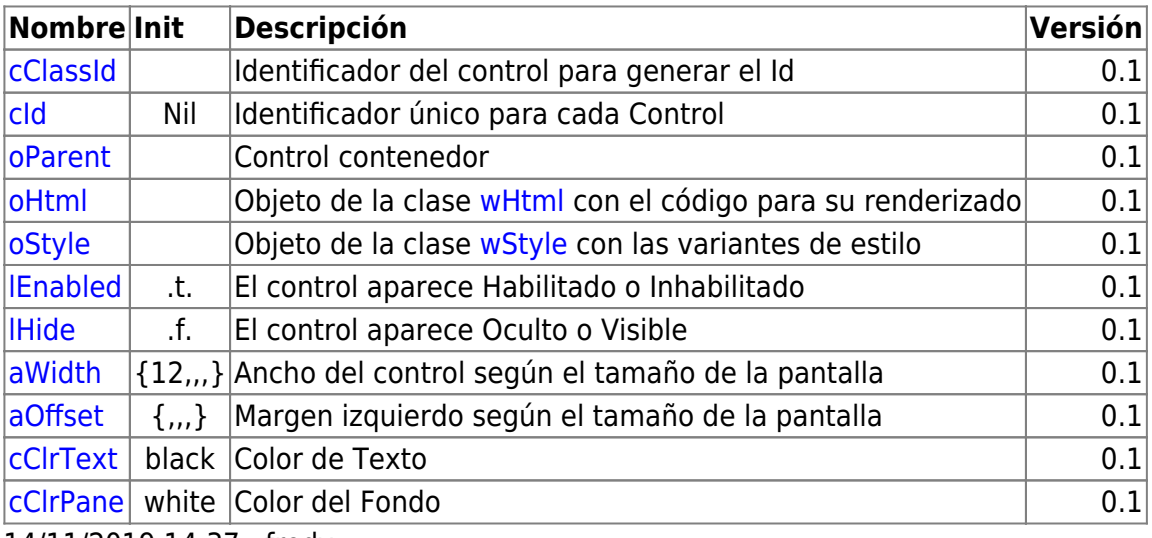

14/11/2019 14:37 · fredy

### **Métodos**

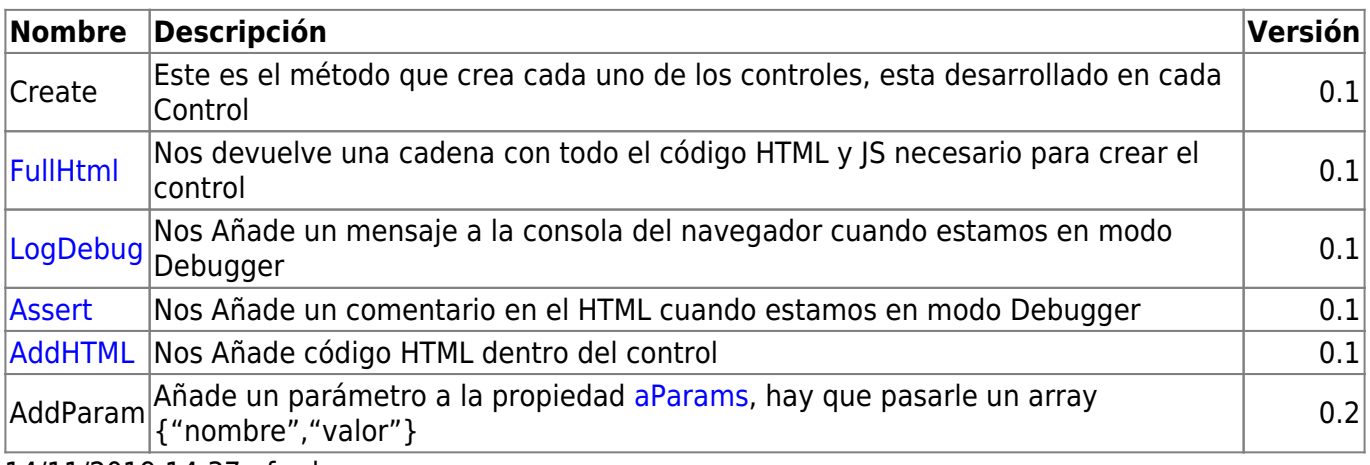

14/11/2019 14:37 · fredy

From: <https://nefele.dev/wiki/>- **Nefele Project**

Permanent link: **<https://nefele.dev/wiki/controles/wform?rev=1621779761>**

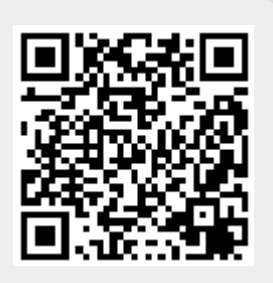

Last update: **23/05/2021 14:22**